#### **CSE 4/587 Data Intensive Computing**

Dr. Eric Mikida [epmikida@buffalo.edu](mailto:epmikida@buffalo.edu) 208 Capen Hall

# **Day 16 Naive Bayes**

#### **Announcements and Feedback**

● Read Doing Data Science Chapter 4

## **Classification**

- Classification involves taking a set of unlabeled data points and labeling them in some fashion
	- $\circ$  k-NN was one way to use a model to automatically classify a set of points
- Why?
	- To learn from the classification/data
	- To discover patterns
	- Automate some process, ie handwriting recognition

## **Classification**

Classification relies on *apriori reference structures* that divide the space of all possible data points into a set of classes that are not overlapping.

- What are the problems it (classification) can solve?
- What are some of the common classification methods?
- Which one is better for a given situation? (meta classifier)

## **Classification Examples**

- Restaurant menu: appetizers, salads, soups, entrée, dessert, drinks, ...
- Library of congress (LIC) system classifies books according to a standard scheme
- Injury and disease classification in healthcare
- Classification of all living things: eg., Home Sapiens (genus, species)
- Classification across a variety of aspects in the automobile domain from services (classes), parts (classes), incidents (classes) etc.

#### **Classification of Classification Algorithms**

#### **Classification algorithms can be divided into two broad categories:**

- Statistical algorithms
	- Regression
	- Probability based classification: Bayes
- Structural algorithms
	- Rule-based algorithms: if-else, decision trees
	- Distance-based algorithm: similarity, nearest neighbor
	- Neural networks

#### **Classification of Classification Algorithms**

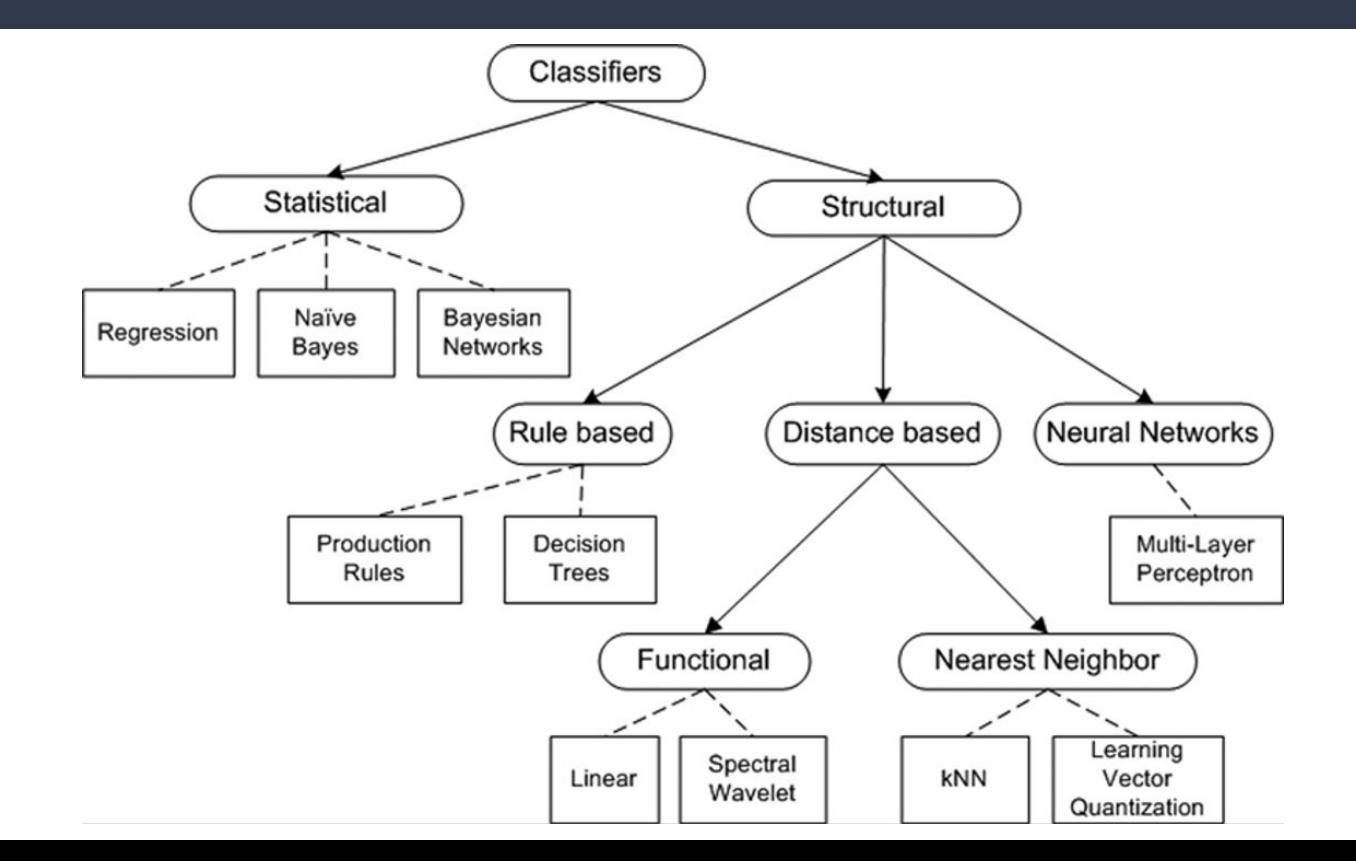

#### **Classification of Classification Algorithms**

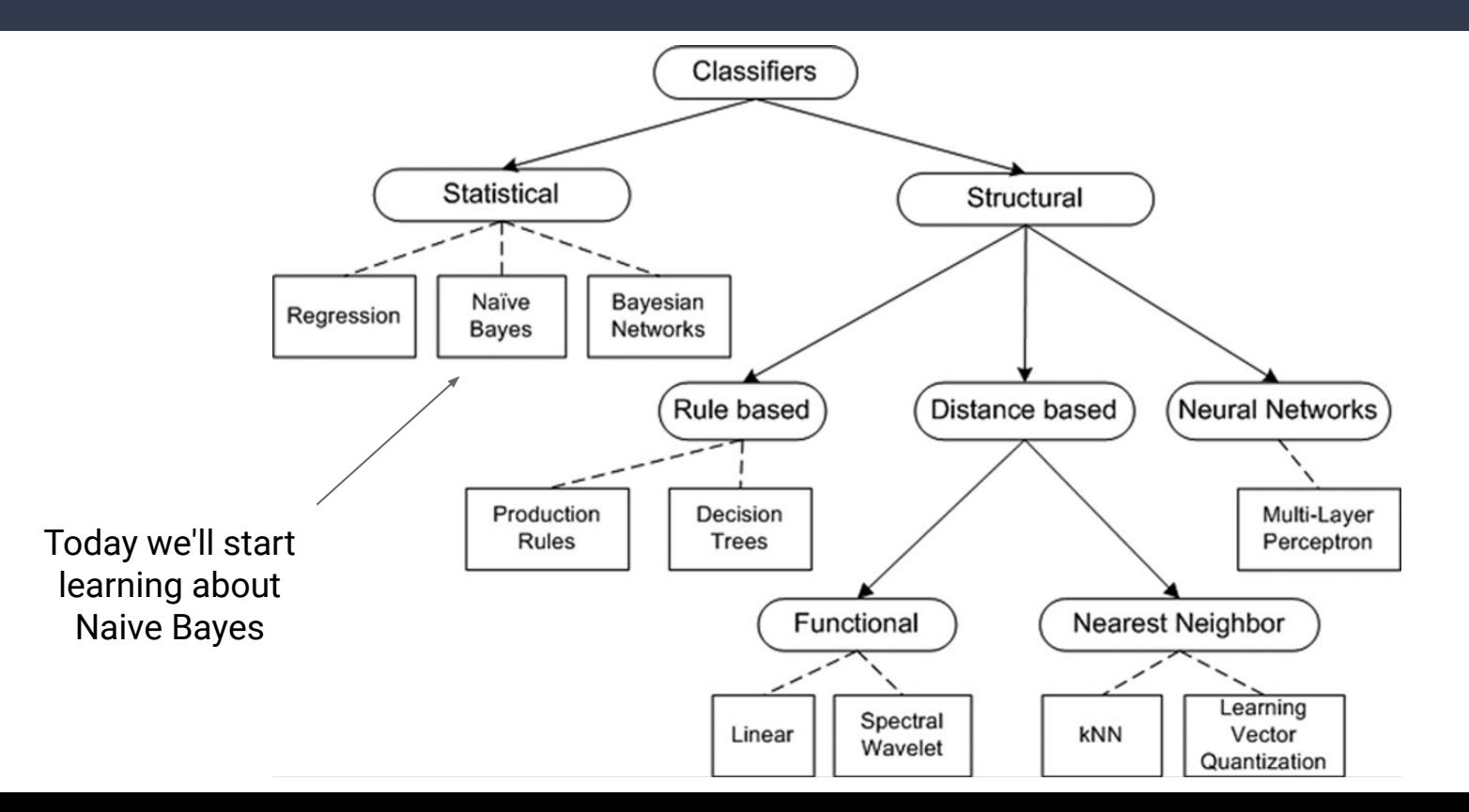

#### **Some Notes on Structural Classifiers**

- **Decision trees:** simple and powerful; work well for discrete (0,1/yes,no) rules
- **Neural nets:** a black box approach; can be hard to interpret results
- **Distance-based (ie k-NN):** work well for low-dimensionality spaces)

**Decision tree in the ER of Cooke County hospital, Chicago, IL**

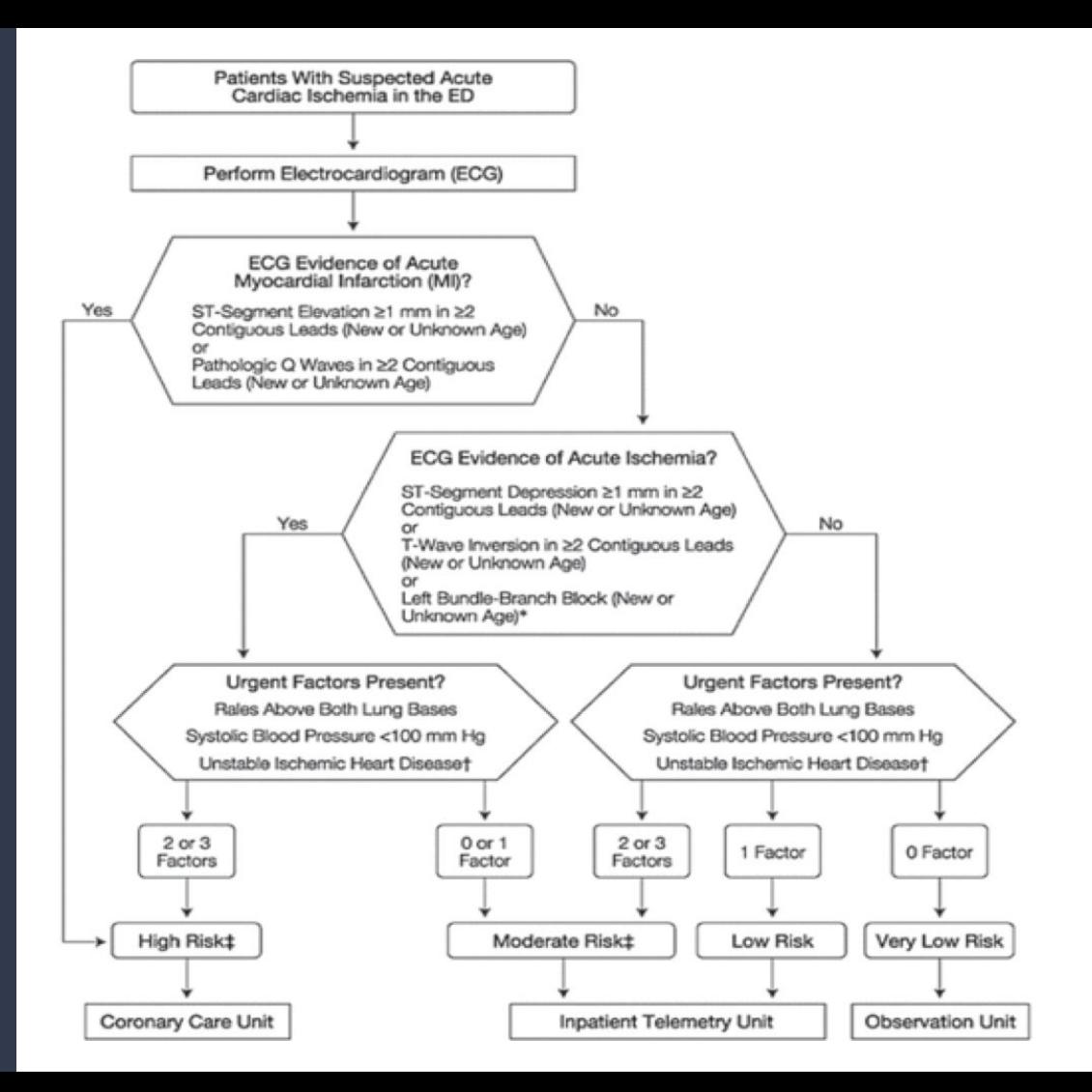

#### **Life Cycle of Classifiers**

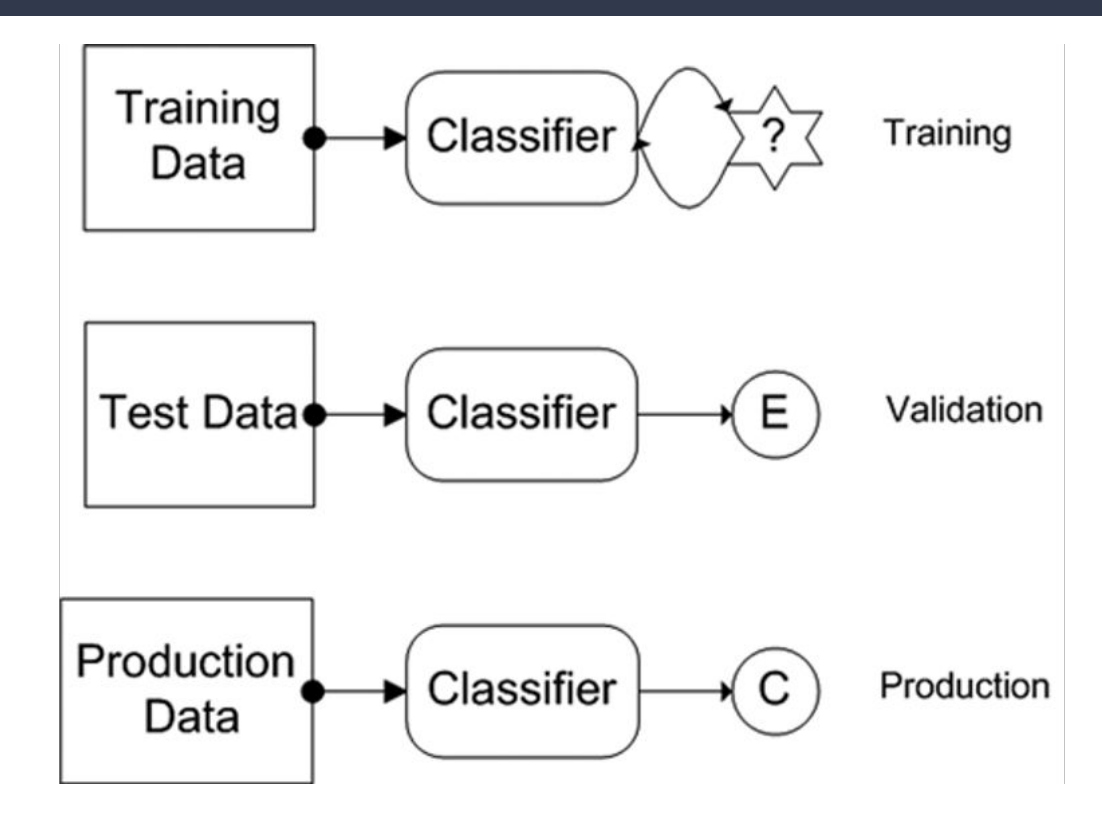

## **Training Stage**

- Provide classifier with data points for which we have already assigned an appropriate class
- Purpose of this stage is to determine the parameters of our model

## **Validation Stage**

- In the validation stage we validate the classifier to ensure credibility
- Primary goal of this stage is to determine the classification errors
- Quality of the results should be evaluated using various metrics
- Training and testing stages *may be repeated several times* before a classifier transitions to the production stage
	- We could evaluate several types of classifiers and pick one or combine all classifiers into a meta-classifier scheme

## **Production Stage**

- Now our classifier(s) are ready for use in a live production system
- We can enhance the results by allowing human-in-the-loop feedback

#### **All steps are repeated as we get more data from the production system.**

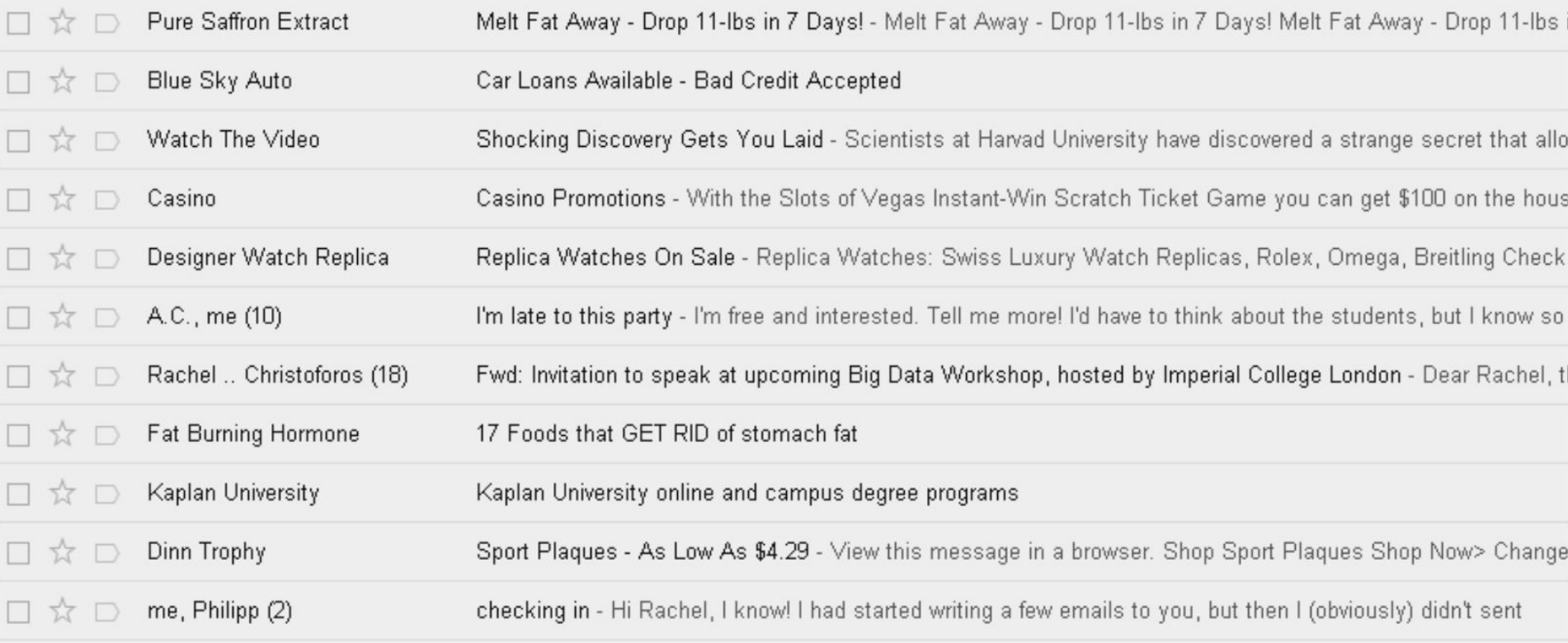

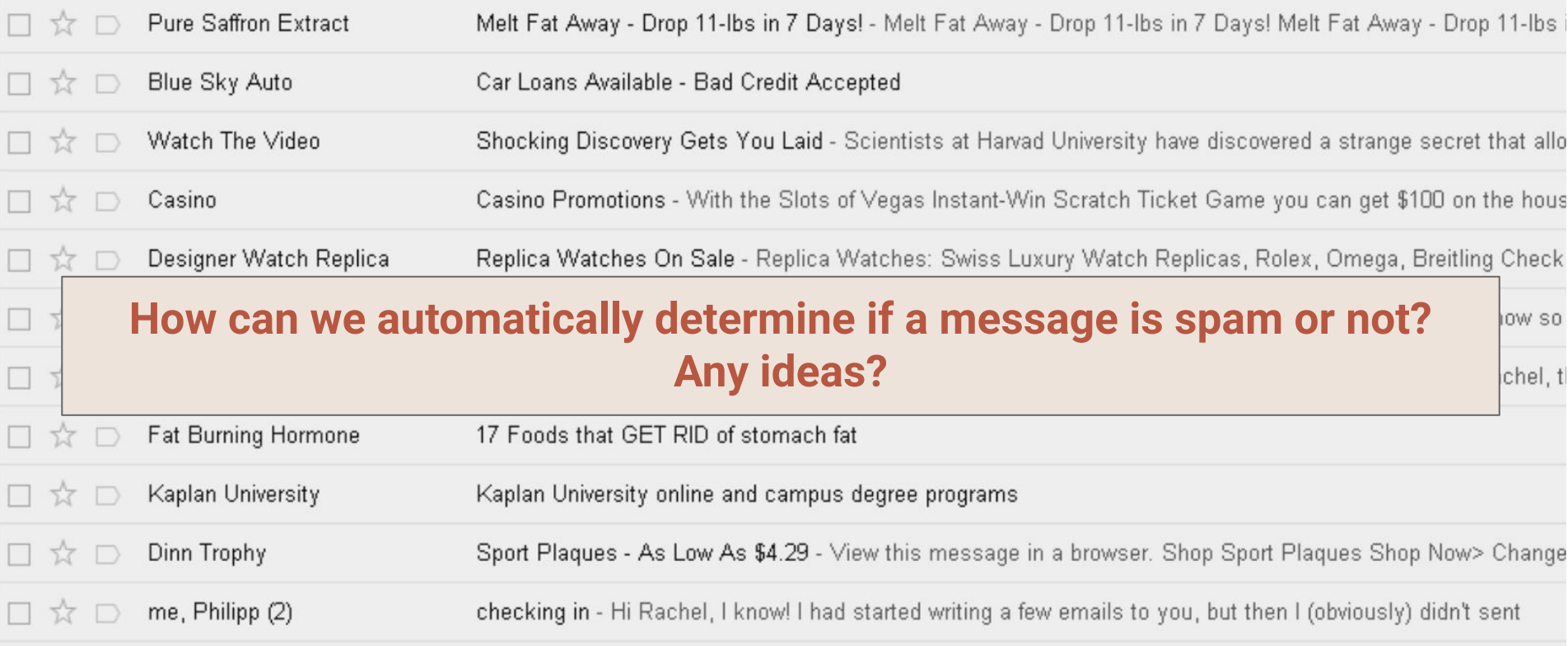

**Goal:** Classify email into spam and not spam (binary classification)

**Goal:** Classify email into spam and not spam (binary classification) Let's say you get an email saying "You've won the lottery!" *How do we know right away that this email is spam?*

**Goal:** Classify email into spam and not spam (binary classification) Let's say you get an email saying "You've won the lottery!" *How do we know right away that this email is spam?*

**Idea:** The use of certain words, ie lottery, can indicate an email is spam.

**So, our features in this problem are individual words…** *Can we use linear regression or k-NN to detect spam?*

**So, our features in this problem are individual words…**

*Can we use linear regression or k-NN to detect spam?*

- Linear regression deals with continuous variables
	- We could use a heuristic to convert a continuous range into a binary range…but we are dealing with a huge number of features

#### **So, our features in this problem are individual words…**

*Can we use linear regression or k-NN to detect spam?*

- Linear regression deals with continuous variables
	- We could use a heuristic to convert a continuous range into a binary range…but we are dealing with a huge number of features
- k-NN works well for low dimensionality...but again, we have a huge number of features (potentially thousands of words).
	- [Curse of Dimensionality…](https://en.wikipedia.org/wiki/Curse_of_dimensionality)

#### **So, our features in this problem are individual words…**

*Can we use linear regression or k-NN to detect spam?*

- **Linear regression deals with continuous variables** 
	- We could use a heuristic to convert a continuous range into a binary range…but we are dealing with a huge number of features
- k-NN works well for low dimensionality...but again, we have a huge number of features (potentially thousands of words).
	- [Curse of Dimensionality…](https://en.wikipedia.org/wiki/Curse_of_dimensionality)

*So what do we do?*

## **Bayes Law and Probability Theory**

**Basic principle:**  $P(H | E) = P(E | H) * P(H) / P(E)$ 

Posterior probability is proportional to likelihood times prior

- *H* hypothesis *E* evidence
- **Prior** = probability of the *E* given *H*;  $P(E | H)$
- **Likelihood** =  $P(H)$  /  $P(E)$
- **Posterior** = Probability of *H* given *E*;  $P(H | E)$

**Here is the derivation from first principles of probabilities:**

**Here is the derivation from first principles of probabilities:**  $P(A | B) = P(A \& B) / P(B)$ 

**Here is the derivation from first principles of probabilities:**  $P(A | B) = P(A \& B) / P(B)$  $P(B | A) = P(A \& B) / P(A)$ 

**Here is the derivation from first principles of probabilities:**  $P(A | B) = P(A \& B) / P(B)$ 

Multiply both sides by P(*A*)

 $P(B | A) = P(A \& B) / P(A)$  $P(B | A) P(A) = P(A \& B)$ 

**Here is the derivation from first principles of probabilities:**  $P(A | B) = P(A \& B) / P(B)$  $P(B | A) = P(A \& B) / P(A)$  $P(B | A) P(A) = P(A \& B)$ 

Sub P(*A* & *B*) into first eq

 $P(A|B) = (P(B|A) P(A)) / P(B)$ 

Suppose you know that I work 5 days out of the week.

Also suppose you know that on work days, I never wear flip flops, and on non-work days I wear flip flops 70% of the time.

Given this information, if you see me on a random day of the week wearing shoes, what is the probability that I had work that day?

**Basic principle:**  $P(H | E) = P(E | H) * P(H) / P(E)$ 

• What is our hypothesis, H?

**Basic principle:**  $P(H | E) = P(E | H) * P(H) / P(E)$ 

● What is our hypothesis, H? **I went to work today**

- What is our hypothesis, H? **I went to work today**
- What is the evidence, E, that we observed?

- What is our hypothesis, H? **I went to work today**
- What is the evidence, E, that we observed? **I'm wearing shoes**

- What is our hypothesis, H? **I went to work today**
- What is the evidence, E, that we observed? **I'm wearing shoes**
- What is P(*H*)?

- What is our hypothesis, H? **I went to work today**
- What is the evidence, E, that we observed? **I'm wearing shoes**
- What is P(*H*)? **5/7 = 0.71**

- What is our hypothesis, H? **I went to work today**
- What is the evidence, E, that we observed? **I'm wearing shoes**
- What is P(*H*)? **5/7 = 0.71**
- What is P(*E*)?

- What is our hypothesis, H? **I went to work today**
- What is the evidence, E, that we observed? **I'm wearing shoes**
- What is P(*H*)? **5/7 = 0.71**
- What is P(*E*)? **5/7 \* 1.0 + 2/7 \* 0.3 = 0.8**

- What is our hypothesis, H? **I went to work today**
- What is the evidence, E, that we observed? **I'm wearing shoes**
- What is P(*H*)? **5/7 = 0.71**
- What is P(*E*)? **5/7 \* 1.0 + 2/7 \* 0.3 = 0.8**
- What is P(*E* | *H*)?

- What is our hypothesis, H? **I went to work today**
- What is the evidence, E, that we observed? **I'm wearing shoes**
- What is P(*H*)? **5/7 = 0.71**
- What is P(*E*)? **5/7 \* 1.0 + 2/7 \* 0.3 = 0.8**
- What is P(*E* | *H*)? **1.0**

**Basic principle:**  $P(H | E) = P(E | H) * P(H) / P(E)$ 

- What is our hypothesis, H? **I went to work today**
- What is the evidence, E, that we observed? **I'm wearing shoes**
- What is P(*H*)? **5/7 = 0.71**
- What is P(*E*)? **5/7 \* 1.0 + 2/7 \* 0.3 = 0.8**
- What is P(*E* | *H*)? **1.0**

**Therefore, if you see me in shoes, there is an 88% I went to work today**

*Given Bayes Law, how can we start classifying emails as spam?*

*Given Bayes Law, how can we start classifying emails as spam?* **Let's start one word at a time:**  $P$ (*spam*|*word*) =  $P$ (*word*|*spam*) \*  $P$ (*spam*) /  $P$ (*word*)

*Given Bayes Law, how can we start classifying emails as spam?*

**Let's start one word at a time:**  $P$ (*spam*|*word*) =  $P$ (*word*|*spam*) \*  $P$ (*spam*) /  $P$ (*word*) Probability that an email is spam if it contains a given word Probability that the given word appears in an email Probability that an email is spam Probability that the given word appears in an email

known to be spam

#### **We've now boiled our classification problem down to a counting problem:**

Given a set of emails that have been classified as spam or not spam (ham):

- 1. Count number of spam vs ham emails to compute **P(***spam***)**
- 2. Count number of times the given word, ie lottery, appears in emails to compute **P(***word***)**
- 3. Count number of times the given word appears in spam emails to compute **P(***word***|***spam***)**

#### **We've now boiled our classification problem down to a counting problem:**

Given a set of emails that have been classified as spam or not spam (ham):

- 1. Count number of spam vs ham emails to compute **P(***spam***)**
- 2. Count number of times the given word, ie lottery, appears in emails to compute **P(***word***)**
- 3. Count number of times the given word appears in spam emails to compute **P(***word***|***spam***)**

- **Input:** Enron data set containing employee emails
- A small subset chosen for FDA
- 1500 spam, 3672 ham
- Test word is "meeting"
- Running a simple shell script reveals that there are 16 spam emails containing "meeting" and 153 ham emails containing "meeting"
- **Output:** What is the probability that an email containing "meeting" is spam? What is your intuition? Now prove it using Bayes Law…

**P(***spam***)** = 1500 / (1500+3672) = 0.29

**P(***spam***)** = 1500 / (1500+3672) = 0.29  $P(ham) = 1 - P(spam) = 0.71$ 

**P(***spam***)** = 1500 / (1500+3672) = 0.29

```
P(ham) = 1 - P(spam) = 0.71
```
**P(***meeting***|***spam***)** = 16/1500 = 0.0106

**P(***spam***)** = 1500 / (1500+3672) = 0.29

```
P(ham) = 1 - P(spam) = 0.71
```

```
P(meeting|spam) = 16/1500 = 0.0106
```
**P(***meeting***|***ham***)** = 153/3672 = 0.0416

**P(***spam***)** = 1500 / (1500+3672) = 0.29

```
P(ham) = 1 - P(spam) = 0.71
```

```
P(meeting|spam) = 16/1500 = 0.0106
```

```
P(meeting|ham) = 153/3672 = 0.0416
```

```
P(meeting) = (16+153) / (1500+3672) = 0.0326
```
**P(***spam***)** = 1500 / (1500+3672) = 0.29

```
P(ham) = 1 - P(spam) = 0.71
```

```
P(meeting|spam) = 16/1500 = 0.0106
```

```
P(meeting|ham) = 153/3672 = 0.0416
```
**P(***meeting***)** = (16+153) / (1500+3672) = 0.0326

**P(***spam***|***meeting***)** = **P(***meeting***|***spam***)**\***P(***spam***)/P(***meeting***)** = 0.094 (9.4%)

Bayes law for each word

Bayes law for each word

**So we've counted and computed probabilities for all words in our input**

**So we've counted and computed probabilities for all words in our input** Let's say we have *i* words. Let *x* be a vector of size *i*, where  $x_j = 1$  if the  $j^{th}$  word is present in an email, **0** otherwise.

**So we've counted and computed probabilities for all words in our input** Let's say we have *i* words. Let *x* be a vector of size *i*, where  $x_j$  = 1 if the  $j^{th}$  word is present in an email, 0 otherwise. **Now how do we compute P(***x***|***spam***)? Once we do this, we can apply Bayes Law to find P(***spam***|***x***)**

**So we've counted and computed probabilities for all words in our input** Let's say we have *i* words. Let *x* be a vector of size *i*, where  $x_j$  = 1 if the  $j^{th}$  word is present in an email, 0 otherwise. **Now how do we compute P(***x***|***spam***)? Once we do this, we can apply Bayes Law to find P(***spam***|***x***)**

**This is where we will begin next lecture…**